# Download Photoshop Cs4 Kuyhaa ((NEW))

Installing Adobe Photoshop and then cracking it is easy and simple. The first step is to download and install the Adobe Photoshop software on your computer. Then, you need to locate the installation.exe file and run it. Once the installation is complete, you need to locate the patch file and copy it to your computer. The patch file is usually available online, and it is used to unlock the full version of the software. Once the patch file is copied, you need to run it and then follow the instructions on the screen. Once the patching process is complete, you will have a fully functional version of Adobe Photoshop on your computer. To make sure that the software is running properly, you should check the version number to ensure that the crack was successful. And that's it you have now successfully installed and cracked Adobe Photoshop!

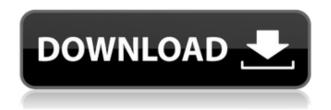

If you're mid-course in your career and need something that doesn't change much and provides a solid foundation in nearly every facet of image editing, then chances are you'll enjoy, or adapt quickly to, Adobe's Lightroom. You'll need an Internet connection as well as a computer or camera with a USB-C port, and you'll have a lot of manual work to complete. If you have this, and if you have a chance to give it a try, then you'll discover that Lightroom can quickly become your image editing tool of choice, whether you're planning to move on to other applications—or not. Lightroom CC is released and you can check out the software for yourself. Things are still a bit buggy but they're sure working on that right now. I noticed that Help is not really in English, though. On the other hand, you can read manuals if you need to. The appeal of Photoshop is not an obvious one. Most people start with the basic tools. For those, Photoshop is fine. When they start trying to create their first photo, something looks wrong. Other photo editing programs help. jrhodes99 (not verified) commented on 'Adobe Photoshop

Review'tag:typepad.com, 2003:6a00d83451b26169e20133fc59c822770b2013-01-22T02:03:04Z2013-01-22T02:03:04Zjrhodes99http://rogati.comefixmrgre.com. I am a photographer, but I recently...efi @napapas-MacBook-Pro: ~/Desktop\$ uname -a

MacBook

O.K. Here is my first problem. If I run "dpkg-reconfigure locales" under the terminal I get a message saying that "Directories are not currently available in this locale, please specify a directory using the

--locale option." So I searched through the terminal list of available commands and ran "sudo localegen en\_US.UTF-8" which connected me to a couple of pages of description about how to select what language I want. I then ran "sudo locale-gen en\_US.UTF-8" a second time which gave me a screen describing how to do some pretty fancy things. Then I went and did what I suppose was the most basic of all the instructions. "sudo locale-gen en\_US.UTF-8" again and it worked. I went back in to the terminal and this time I ran "locale" and it reported that the language I selected was en\_US. It looked like I have been able to change my locale. How can I get confirmation of this? Also I have not been able to change my keyboard layout selection. My last question is that I have read that you can change the default applications in OS X 10.7 Lion by going into Preferences/General/Default Applications. How do you do that?

## Adobe Photoshop CC 2015 Version 16 With Registration Code [32|64bit] {{ lifetimE patch }} 2022

How To Design a Better Banner Etsy has long been the go-to website for everything from handcrafted baby blankets to handmade jewelry to one-of-a-kind clothing. Etsy also has a really easy public form that's perfect for growing your online store. The form is not only free to use, but also keeps visitors on your site for a longer time, which is key to giving everyday shoppers the confidence to buy from your shop online. What is Adobe Photoshop In this day and age, if you want to have a successful career, you need to get your hands as dirty as you can. The Internet has democratized the economy and we're all business owners. By running a successful business, you get to take your talents to the next level. Imagine if there was a way to "organize" all of the information that's available to help business owners run a successful operation. They can use it all to make big changes for their business and grow. They don't need to hire someone's help, they can do it themselves. Think about it: an owner of a small business can get everything they need to make their business better organized through a service like this. Is Photoshop for Beginners Suitable? or When Is Photoshop for Beginners Suitable? If you are a beginner working on a small project, is Photoshop for beginners suitable? Are the options and features of Photoshop for beginners suitable? The features of Photoshop for beginners are unlimited, and it offers a lot of options for beginners just starting out. So, these are the questions you need to ask yourself before using Photoshop for beginners. e3d0a04c9c

## Adobe Photoshop CC 2015 Version 16 Download Full Version Windows 10-11 [32|64bit] {{ Hot! }} 2022

Our Adobe Photoshop CC Elements 2019 Release Notes checklist includes links to new features, enhanced editing and hosting options, and much more.

#### **Adobe Photoshop Elements 2019 New Features and Improvements**

**Ouick Guide to New Features** 

### **Editing & Optimising**

4 new shared tasks

The tool many photographers use for photo editing and post-processing is called Adobe Photoshop. It has a lot of great features like cropping, filters, and tons others. This software is generally used for retouching and correcting photos and contains a lot of tools useful to the professionals. It contains a lot of useful features like cropping, filters, toning, and more. Compared to the different editing tools in the same software, Photoshop is the reliable one. It is very easy to use and is designed in a way that helps the beginner to understand the process of editing and enhancing photos. It has a very helpful helpful editor in the form of Photoshop Fix. It adjusts and optimizes your photos automatically so you can be extremely creative with your pictures. Are you looking for a useful app for Android? Then, you can download Adobe Photoshop to edit your images. If you have a Dell XPS 13, this new macOS-specific app will let you take advantage of the 10-point multi-touch touch screen. Adobe Photoshop CC 2020 (Creative Cloud ) applies for both beginners and highly skilled professionals. It offers diverse and intuitive tools that make it easier to photograph, manage, process and share great ideas. Hence, all your creative abilities are optimized for an organized image editing experience. With Photoshop, you can easily make any image look great, without struggling through the complicated process. It's a powerful, flexible, and intuitive tool to edit any image that you need. We're sure you will be a fan of Photoshop if you use it for the first time

adobe photoshop cs3 free crack download photoshop cs3 custom shapes free download photoshop cs3 compressed download photoshop cs3 computer software download adobe photoshop cs3 extended keygen download installer of photoshop cs6 free download oil paint filter photoshop cs6 download download photoshop cs6 mac os free full version of photoshop cs6 download viveza 2 photoshop cs6 download

As for future compatibility, Adobe and third-party developers will have access to a revamped version of Photoshop's tech that's installed by default. This software will make it possible for third-party software to import and export Adobe's product, and it will hopefully mean all future Elements versions will be identical to the current model. After all, there's no reason for users to upgrade to a new version of the software every 12 months. On the editing tool front, Photoshop has been a default tool in the design world for years, but there are many reasons to choose it over the competition. One of the main reasons for choosing Photoshop was its plethora of tools that allow you to create and optimize a photo so that it can be used in print or online. Another is the flexibility to use a number of programmable layers, allowing for completely different styles on top of just one photo. First off, manual correction is another reason to choose Photoshop. Removal tool or layer masking may not wipe out a problem spot and it can take time to recreate a perfect-looking photo. Photoshop allows you to dive into the outer edges of a photo and fix problems like color shifts, lighting irregularities

and other defects with a variety of tool presets for digital retouching. The surrounding area of a problem spot is also a great place to use layer masks to make future edits. Beyond the traditional editing features, Photoshop has been known to add tons of new photo tweaks and other features. The most obvious example is Adobe's infinite canvas. This new feature lets you add as many layers to your document as needed, and you can edit them however you like. For example, you can combine multiple elements to create a single composite effect, or use a layer mask to blend several images together. You can even add titles and copyright artwork to your photos, if you like.

Los Angeles, CA - Envato Publishing, the world's leading market for premium learning resources for creative professionals, and Adobe today announced the premiere of the second edition of Photoshop on Creative Cloud. This free, cloud-based subscription service for Adobe Creative Cloud users offers access to 10 years worth of new features being developed for Photoshop. The Photoshop 2018 release includes a new editing environment marked by easy navigation, more simple design tools, and refined and superior performance. It also offers several unique collaborations and creative purposes that simplify and speed up workflows for those that use some form of productive design. The Adobe Creative Cloud platform offers users direct access to over 100,000 creative resources, including five top-selling video courses. Free membership allows access to more than 50 courses for free, along with premium memberships that include unlimited downloads of all the course files and advanced options like auto-renewal and the ability use Outlets to store the content in the cloud. Analysis and manipulation of Color Spaces includes rendering to Adobe RGB, sRGB, ProPhoto RGB, and more. It's a major change from ColorSync, and can be accessed in the preferences menu (tools > options). Color Space lets you view and work with color in several different ways, and creates a new workflow for processing colors, particularly editing from scratch. When working with pixels, color spaces are usually used to map RGB values into CMYK values to create complete color profiles, which are used to render colors in other software. Color Space can save those CMYK profiles to be made into a new set of color spaces, an amazing feature.

https://zeno.fm/radio/need-for-speed-most-wanted-black-edition-corepack

https://zeno.fm/radio/download-windows-loader-windows-8

https://zeno.fm/radio/graphic-equalizer-studio-2013-full-crack

https://zeno.fm/radio/solucionario-de-probabilidad-e-inferencia-estadistica-rufino-moya-y-gregorio-sa ravia

https://zeno.fm/radio/clear-com-eclipse-pico-software-download

 $\underline{https://zeno.fm/radio/smartsyssoft-business-publisher-v2-80-full-crack}$ 

https://zeno.fm/radio/topwin-universal-programmer-software-18

 $\underline{https://zeno.fm/radio/driver-booster-pro-7-3-0-663-crack-activation-key-2020-lifetime}$ 

https://zeno.fm/radio/simple-cabinet-medical-crack

The Creative Cloud Preferred Partners from this growing ecosystem will deliver a wide range of innovative photo-based services, including video production, image and video manipulation, and photography tutorials. This includes services such as Adobe Stock (stock.adobe.com), Black & White, Create in Lightroom, and Surface (surface.com). Consumers will have the ability to select the Creative Cloud Preferred Partner that best fits what they're looking for, whether by image, video or photography or in-person service. The photography industry is reshaping itself rapidly in this new digital environment, as the vast majority of images are created in the cloud on mobile devices. But in many cases, what's captured is still highly dependent on a consumer's ability to use a variety of content creation tools across different devices (e.g., laptops, tablets and smartphones). "We're

transforming Photoshop with breakthrough innovation," said Tom Hogarty, senior vice president and general manager, Creative Cloud. "It's the most important and exciting investment in Photoshop we've ever made. These new innovations use a combination of machine learning, artificial intelligence, and human ingenuity to enhance our customers' workflow in incredible, unseen ways." Additionally, starting today Photoshop Lightroom CC will be available free for digital picture enthusiasts. Drawing inspiration from the recently updated Adobe Lightroom mobile app, the desktop version of Lightroom will offer an innovative, intuitive user interface, improvements for organizing, exporting, and editing images, media, and smart collections.

One of the most popular features in Photoshop is the new Content Aware Fill. This tool can detect the type of object you want to fill, and then intelligently fill in the background. With Content Aware Fill, you can fill in the surrounding areas of an object, without having to manually crop and cut around your subject. In this tutorial, we will show you how to use the Content Aware Fill tool in Photoshop. Photoshop users have always been the best at reshaping and transforming images into some pretty amazing works of art, but with Adobe Photoshop, you can take these artistic abilities to places you never thought possible. You can be a master of composition by creating captivating images that have smooth and natural transitions between elements and produce photo-realistic effects. You can take amazing photos and work your artistic magic to make them look beautiful and captivating. The Content Aware Fill feature does not work with all types of objects. If you try to use it with an object that does not accept this feature, such as a text object, the tool will not work. To check whether the object you want to work with is compatible with the Content Aware Fill feature, follow these steps: 1. Open the image you want to work with. 2. Click on the Content Aware Fill tool. 3. Click on the option that appears to "ask the tool to use this content as a guide". This tool is enabled by default. Click OK if you want to continue. 4. The Content Aware Fill tool will start to fill the area surrounding the object you selected.